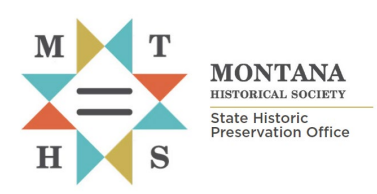

## **Requesting e-Consultation and Compliance Review**

*[All forms and documents referenced herein are available at: https://mhs.mt.gov/Shpo/Forms](https://mtgov-my.sharepoint.com/personal/cwb375_mt_gov/Documents/Microsoft%20Teams%20Chat%20Files/All%20forms%20and%20documents%20referenced%20herein%20are%20available%20at:%20https:/mhs.mt.gov/Shpo/Forms)*

This checklist summarizes steps and provides tips for successfully submitting cultural resource inventory reports and associated documentation to Montana SHPO for review. Before proceeding with this checklist, ensure that you understand the context, criteria, and expectations provided in the Montana SHPO Consultation Guide, especially Chapters 2 and 5, which discuss expectations for collecting and reporting information related to identifying historic properties. Please contact a member of our consultation team if you have any questions:<https://mhs.mt.gov/Shpo/index2>

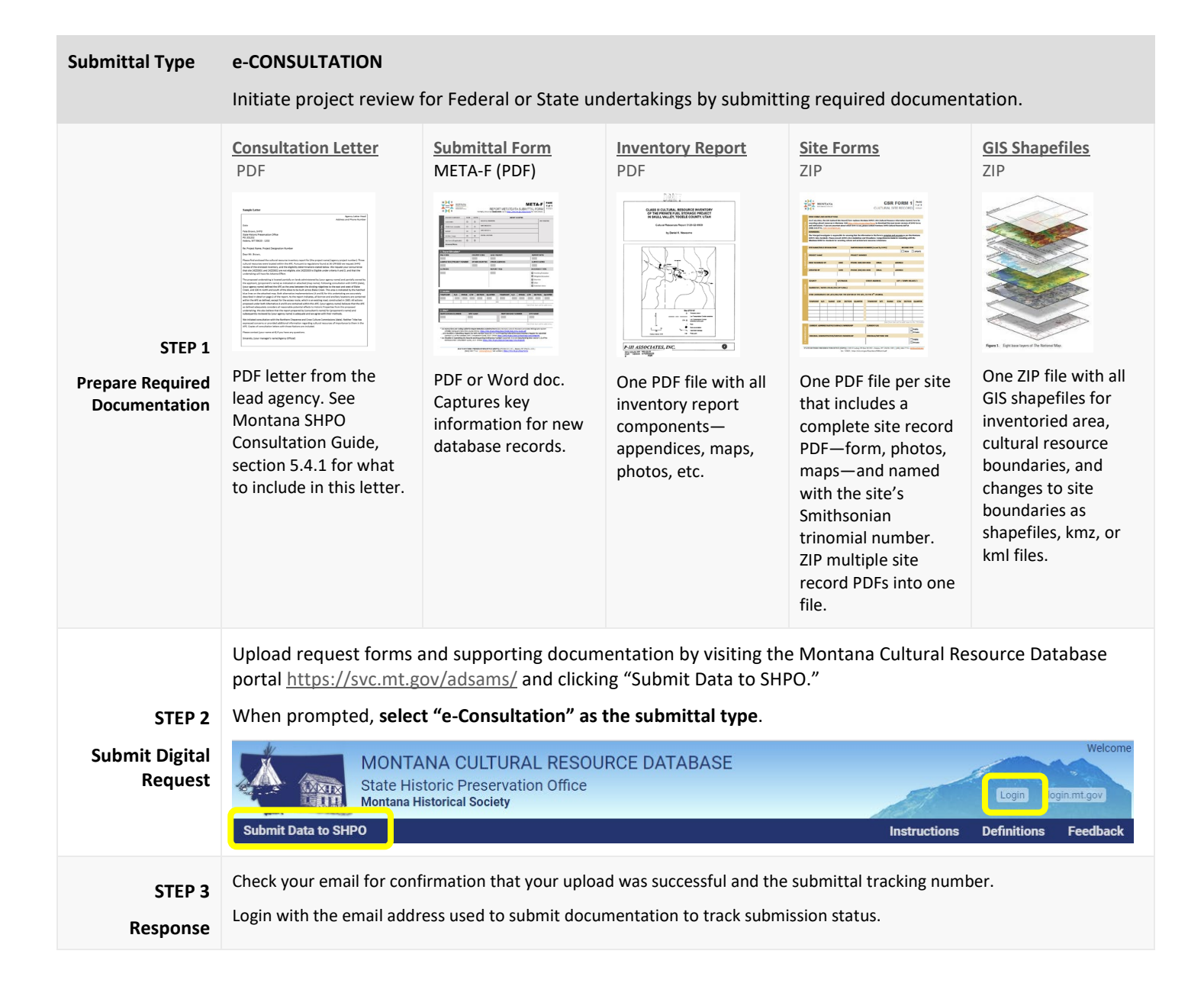